## Komputer w badaniach spoBecznych - opis przedmiotu

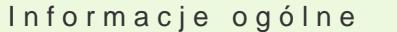

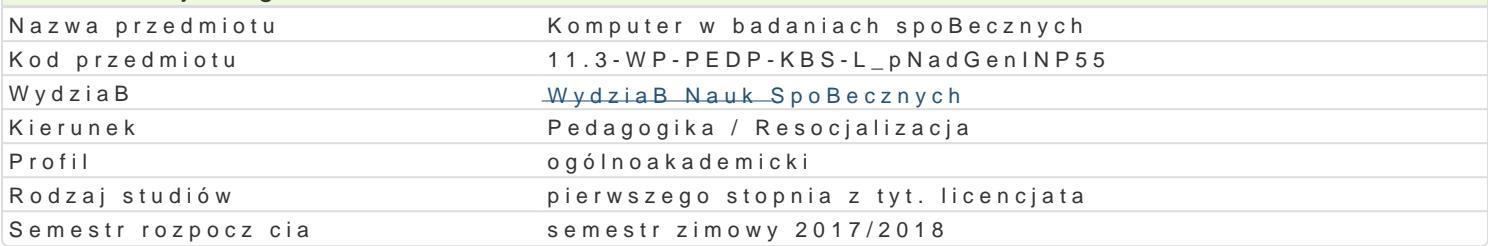

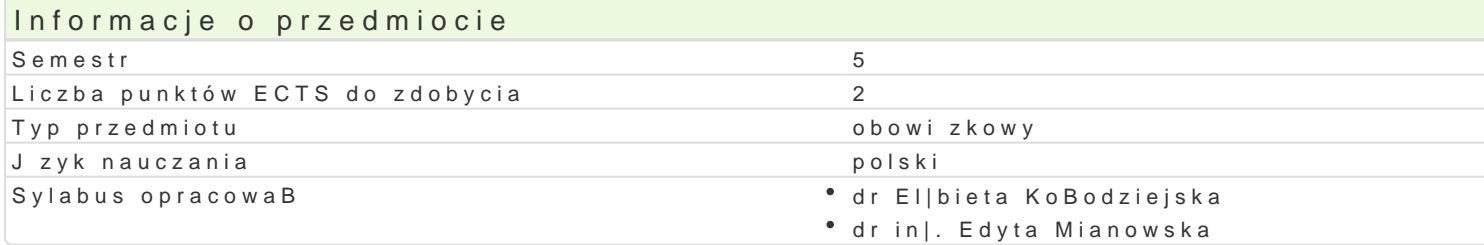

#### Formy zaj

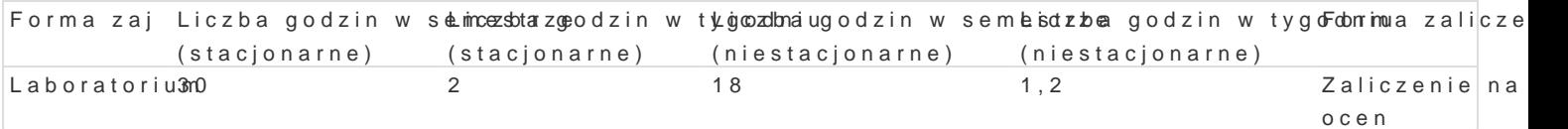

## Cel przedmiotu

Zapoznanie studentów z mo|liwo[ciami wykorzystania standardowego oprogramowania oraz zasobów o korzystania z narz dzi technologii informacyjnej w projektowaniu i realizacji badaD spoBecznych.

## Wymagania wstpne

Podstawowa znajomo[ zasad pracy w [rodowisku Windows. Znajomo[ pakietu biurowego Office w zak

## Zakres tematyczny

Gromadzenie i przetwarzanie danych. Konstruowanie narz dzi badawczych: kwestionariusze ankiet, fo badaD ilo[ciowych: wczytywanie danych, przechowywanie, obliczenia (funkcje, tabele przestawne) i g Internetowe bazy bibliograficzne. Przygotowanie raportów z badaD i prezentacja wyników.

## Metody ksztaBcenia

wiczenia laboratoryjne, indywidualne w pracowni komputerowej.

# Efekty uczenia si i metody weryfikacji osigania efektów uczenia si

Opis efektu Symbole efektów Metody weryfikacji Forma zaj Student potrafi przygotowa kwestionariusz ankiety dK\_bMadaD, w Ozyetnaa wyynkoniania zadaD Laboratorium sprawdzi poprawno[ ich wczytania, wykona podstawowe obliczeniatycznych, jako[ci, zgodno[ci zinterpretowa wyniki, opracowa dokument korespondencji seryjnej ptowkczany z baz danych. Potrafi: przygotowa wielostronicowy raport z badaD, omówi i zaprezentowa graficznie wyniki

Student potrafi wyszuka w Internecie bibliografi do Korbu adzom yzand pirea praktyczne – ocena boratorium badawczych. Potrafi wykorzysta zasoby internetowe i krytyczniebioedeonychchwicze D wiarygodno[

Student potrafi opracowa , rozpowszechni ankiet on <u>Kli</u>ne 5oraz przenwoankiet przygotowa ma bohatorium uzyskane t drog dane empiryczne przez studentów oraz opracowanego raportu

Student krytycznie ocenia mo|liwo[ stosowania now<sup>o</sup>o.Kz\_eks0n5ych <sup>e</sup>teodohsneorlwoagoijawi ocena aki<sup>e</sup>y lwanboojcatorium badaniach spoBecznych ich wady i ograniczenia na zajciach

odpowiedz ustna

#### Warunki zaliczenia

#### Konwersatoria

Ocena z przedmiotu ustalana jest na podstawie sumy punktów uzyskanych za wykonanie wiczeD i ko pocz tku zaj .Kolokwium ma form wiczenia praktycznego polegaj cego na wykonaniu obliczeD i interpretacji preta

#### Ocena koDcowa

Ocena z wiczeD jest ocen ostateczn i ustalana jest nast pujco: powy|ej 50% dostateczny, powy|e powy|ej 90% bardzo dobry.

#### Literatura podstawowa

1.FlanczewskiS.,Word w biurze i nie tylko, Gliwice2004. 2.Kowalczyk G.,Word 2010 PL, Gliwice2010. 3.MasBowski K., Excel 2007/10 PL: wiczenia zaawansowane. 4.MasBowski K., Excel 2010 PL, Gliwice2010. 5.NegrinoT.,Prezentacje w PowerPoint 2007 PL: projekty, Gliwice2008. 6.Schwartz S.,Po prostu Office 2007 PL, 2008. 7.Walkenbach J., Excel 2003 PL: biblia, Gliwice 2004.

### Literatura uzupeBniajca

1.Grover C.,Word 2007 PL: nieoficjalny podrcznik, Gliwice2007. 2.Simon J.,Excel: profesjonalna analiza i prezentacja danych, Gliwice.2006.

#### Uwagi

Informacje dla studentów, program przedmiotu oraz mazakorizanBoys.dwopsa.j.uznagolu $\phi$ .psli na stronie:

Zmodyfikowane przez dr El|bieta KoBodziejska (ostatnia modyfikacja: 28-09-2017 12:07)

Wygenerowano automatycznie z systemu SylabUZ